## SAP ABAP table /POSDW/V\_TYCCRIT {Generated Table for View}

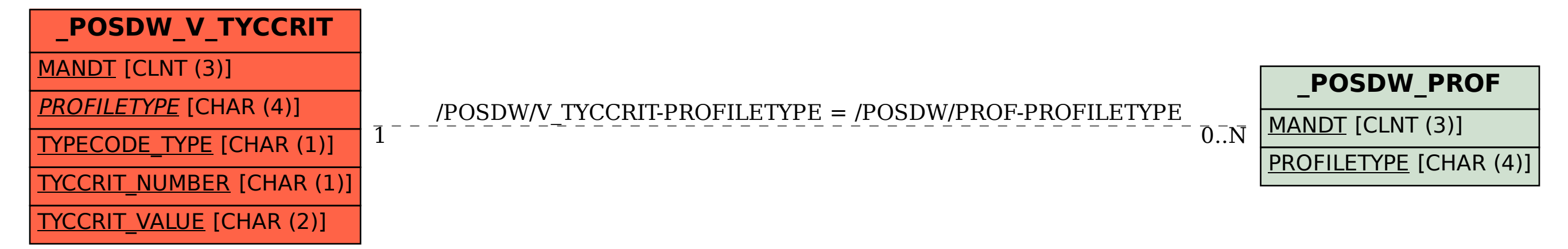